#### **FORMULARZ DOT. WYKONYWANIA PRAWA GŁOSU PRZEZ PEŁNOMOCNIKA (**art. 402<sup>3</sup> Ksh)

Niniejszy formularz stanowi materiał pomocniczy, w rozumieniu przepisu art. 402<sup>3</sup> § 1 pkt 5 i § 3 Kodeksu spółek handlowych, do wykonywania prawa głosu przez pełnomocnika:

…………………………………………………………………………………………………… ("**Pełnomocnik")**

(imię i nazwisko albo firma pełnomocnika)

umocowanego na podstawie pełnomocnictwa z dnia ……………………………………… roku do działania w imieniu i na rzecz:

…………………………………………………………………………………………………… ("**Akcjonariusz**") (imię i nazwisko albo firma Akcjonariusza)

na **Nadzwyczajnym Walnym Zgromadzeniu KOPEX Spółka Akcyjna z siedzibą w Katowicach**, zwołanym na dzień **07 lipca 2015 roku, godz. 12.00** w siedzibie Spółki w Katowicach przy ulicy Grabowej 1.

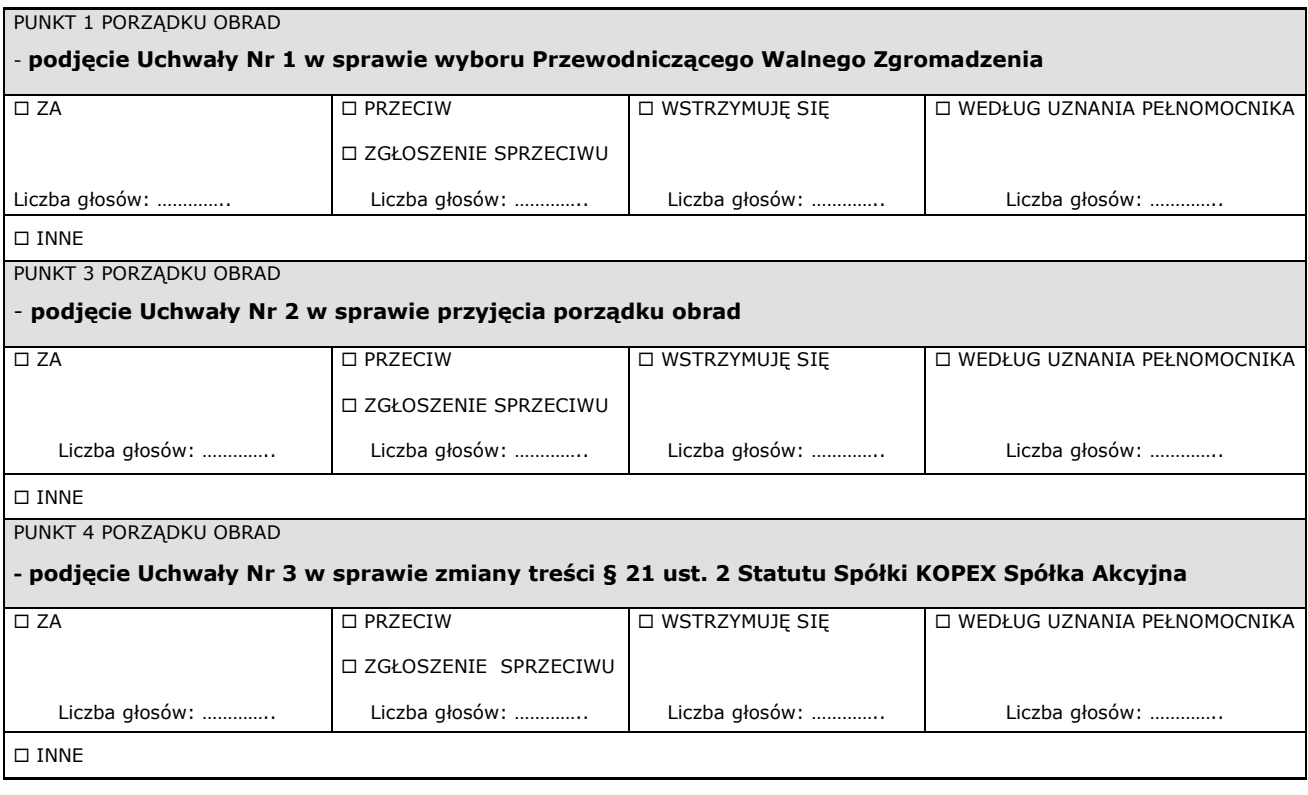

W imieniu Akcjonariusza:

Data: Data:

………………………………………………… ………………………………………………… Miejscowość:

# **OBJAŚNIENIA**

Formularz należy wypełnić poprzez wstawienie znaku "x" w wybranej rubryce. W przypadku wyboru rubryki "inne" należy szczegółowo określić instrukcję dotyczącą sposobu głosowania przez pełnomocnika.

W przypadku decyzji Akcjonariusza o głosowaniu odmiennie z posiadanych akcji prosimy wskazać w odpowiedniej rubryce liczbę głosów (akcji), z których pełnomocnik ma głosować w dany sposób ("za", "przeciw", "wstrzymać się"). W braku takiego wskazania domniemywa się, iż pełnomocnik jest uprawniony do głosowania we wskazany sposób ze wszystkich akcji posiadanych przez Akcjonariusza. Treść projektów uchwał, których podjęcie jest planowane podczas **Nadzwyczajnego Walnego Zgromadzenia KOPEX S.A. w dniu** 

**07.07.2015r.** zostają ogłoszone wraz z niniejszym formularzem. Informujemy jednocześnie, iż ogłoszone projekty uchwał mogą odbiegać od proponowanych uchwał poddawanych pod głosowanie w toku Walnego Zgromadzenia. Na wypadek zaistnienia takiej sytuacji proponujemy określenie w rubryce "inne" sposobu postępowania pełnomocnika w takim przypadku.

#### **ZASTRZEŻENIA**

- 1. Niniejszy formularz nie jest kartą do głosowania.
- 2. Niniejszy formularz nie służy do weryfikacji przez Spółkę KOPEX S.A. lub inne podmioty sposobu głosowania przez pełnomocnika w imieniu Akcjonariusza.
- 3. Niniejszy formularz nie zastępuje dokumentu pełnomocnictwa umocowującego pełnomocnika do wzięcia udziału w Walnym Zgromadzeniu i wykonywania prawa głosu w imieniu Akcjonariusza.
- 4. Korzystanie z niniejszego formularza nie jest obligatoryjne i nie stanowi przesłanki oddania głosu przez pełnomocnika w imieniu Akcjonariusza.

# **Treść projektów uchwał Nadzwyczajne Walne Zgromadzenie "KOPEX" S.A. w dniu 07 lipca 2015 r.**

## *Projekt uchwały do punktu 1 porządku obrad walnego zgromadzenia*

## **UCHWAŁA Nr 1 Nadzwyczajnego Walnego Zgromadzenia KOPEX Spółka Akcyjna w Katowicach z dnia 07 lipca 2015 roku**

#### **w sprawie wyboru Przewodniczącego Walnego Zgromadzenia**

- 1. Nadzwyczajne Walne Zgromadzenie KOPEX Spółka Akcyjna działając na podstawie art. 409 § 1 Kodeksu spółek handlowych wybiera na Przewodniczącego Nadzwyczajnego Walnego Zgromadzenia Panią/Pana: ………………………………………………….…………………………………………………………………………………………………………….
- 2. Uchwała wchodzi w życie z chwilą jej podjęcia.
- *Projekt uchwały do punktu 3 porządku obrad walnego zgromadzenia*

## **UCHWAŁA Nr 2 Nadzwyczajnego Walnego Zgromadzenia KOPEX Spółka Akcyjna w Katowicach z dnia 07 lipca 2015 roku**

#### **w sprawie przyjęcia porządku obrad**

- 1. Nadzwyczajne Walne Zgromadzenie KOPEX Spółka Akcyjna postanawia przyjąć porządek obrad zgodny w brzmieniu z opublikowanym w dniu 09 czerwca 2015 roku na stronie internetowej KOPEX Spółka Akcyjna [www.kopex.com.pl](http://www.kopex.com.pl/) oraz z treścią zawartą w przekazanym przez Spółkę raporcie bieżącym nr 19/2015 z dnia 09.06.2015 r. w sprawie ogłoszenia o zwołaniu na dzień 07 lipca 2015 roku Nadzwyczajnego Walnego Zgromadzenia Akcjonariuszy "KOPEX" S.A.
- 2. Uchwała wchodzi w życie z chwilą jej podjęcia.
- *Projekt uchwały do punktu 4 porządku obrad walnego zgromadzenia*

**UCHWAŁA Nr 3 Nadzwyczajnego Walnego Zgromadzenia KOPEX Spółka Akcyjna w Katowicach**

# **z dnia 07 lipca 2015 roku**

# **w sprawie zmiany treści § 21 ust. 2 Statutu Spółki KOPEX Spółka Akcyjna**

§ 1

Nadzwyczajne Walne Zgromadzenie "KOPEX" S.A. z siedzibą w Katowicach, działając na podstawie art. 415 § 1 ksh i art. 430 § 1 i § 5 Kodeksu spółek handlowych oraz na podstawie § 54 ust. 2 pkt 1) Statutu Spółki KOPEX Spółka Akcyjna postanawia zmienić dotychczasową treść § 21 ust. 2 Statutu Spółki KOPEX Spółka Akcyjna i nadać mu nowe następujące brzmienie:

 "Do składania oświadczeń w imieniu Spółki wymagane jest współdziałanie dwóch członków Zarządu albo jednego członka Zarządu łącznie z prokurentem, przy czym dopuszczalne jest współdziałanie członka Zarządu zarówno z prokurentem samoistnym, jak i z prokurentem łącznym."

§ 2

Nadzwyczajne Walne Zgromadzenie "KOPEX" S.A. upoważnia Radę Nadzorczą "KOPEX" S.A. do ustalenia jednolitego tekstu zmienionego Statutu zgodnie z postanowieniami § 1 niniejszej uchwały.

§ 3

Uchwała wchodzi w życie z dniem podjęcia, przy czym zmiana Statutu, o której mowa w § 1 niniejszej uchwały wchodzi w życie z dniem zarejestrowania zmiany Statutu przez właściwy dla Spółki Sąd Rejestrowy.

**==============================================================**